## **Programming** with Stata 14.1

For more info see Stata's reference manual (stata.com)

#### Scalars both r- and e-class results contain scalars

scalar x1 = 3create a scalar x1 storing the number 3 scalar a1 = "I am a string scalar" create a scalar a1 storing a string

### **Matrices** e-class results are stored as matrices

 $\underline{\mathsf{mat}}\mathsf{rix} \ \mathsf{a} = (4 \setminus 5 \setminus 6)$ create a 3 x 1 matrix

matrix b = (7, 8, 9)create a 1 x 3 matrix

matrix d = b' transpose matrix b; store in d

 $matrix ad1 = a \ d =$ row bind matrices

matrix ad2 = a, d column bind matrices

matselrc b x, c(13) findit matselro select columns 1 & 3 of matrix b & store in new matrix x

mat2txt, matrix(ad1) saving(textfile.txt) replace export a matrix to a text file

#### DISPLAYING & DELETING BUILDING BLOCKS

[scalar | matrix | macro | estimates] [list | drop] b list contents of object b or drop (delete) object b

[scalar | matrix | macro | estimates] dir list all defined objects for that class

matrix dir scalar drop x1 list contents of matrix b list all matrices delete scalar x1

## Macros public or private variables storing text

GLOBALS available through Stata sessions

**PUBLIC** 

global pathdata "C:/Users/SantasLittleHelper/Stata" define a global variable called pathdata

cd \$pathdata — add a \$ before calling a global macro

change working directory by calling global macro

**<u>alobal</u>** myGlobal price mpg length **summarize** \$myGlobal

summarize price mpg length using global

**♦ Locals** available only in programs, loops, or .do files **Private** 

**local** myLocal price mpg length create local variable called myLocal with the

strings price mpg and length

summarize myLocal add a before and a after local macro name to call summarize contents of local myLocal

**levelsof** rep78, **local**(levels)

create a sorted list of distinct values of rep78, store results in a local macro called levels

local varLab: variable label foreign can also do with value labels store the variable label for foreign in the local varLab

### **○ TEMPVARS & TEMPFILES** special locals for loops/programs

tempvar temp1 — initialize a new temporary variable called temp1 **generate** 'temp1' =  $mpg^2$  — save squared mpg values in temp1 **summarize** 'temp1' — summarize the temporary variable temp1

**tempfile** myAuto create a temporary file to see also **save** 'myAuto' be used within a program

## Building Blocks basic components of programming

R- AND E-CLASS: Stata stores calculation results in two\* main classes:

such as **summary** or **tabulate** 

return results from general commands return results from estimation commands such as regress or mean

mean price

### To assign values to individual variables use:

SCALARS In individual numbers or strings

MATRICES 

rectangular array of quantities or expressions

MACROS pointers that store text (global or local)

# Access & Save Stored r- and e-class Objects

Many Stata commands store results in types of lists. To access these, use **return** or ereturn commands. Stored results can be scalars, macros, matrices or functions.

**summarize** price, detail return list

scalars: r(N)

returns a list of scalars

r(mean) = 6165.25...

each time an r-class = 86995225.97...

matrices and functions scalars:  $e(N_{over}) = 1$ = 73 e(N)e(k\_eq) = 1 e(rank)

ereturn list returns list of șcalars, macros,

**generate** p mean = r(mean) create a new variable equal to average of price

= 2949.49...

**generate** meanN = e(N)create a new variable equal to obs. in estimation command

Use **estimates store** 

**preserve** create a temporary copy of active dataframe

restore restore temporary copy to original point set restore points to test code that changes data

#### Accessing Estimation Results

After you run any estimation command, the results of the estimates are stored in a structure that you can save, view, compare, and export

**regress** price weight

estimates store est1

store previous estimation results est1 in memory

eststo est2: regress price weight mpg

**eststo** est3: **regress** price weight mpg foreign estimate two regression models and store estimation results

**estimates table** est1 est2 est3

print a table of the two estimation results est1 and est2

#### **EXPORTING RESULTS**

The estout and outreg2 packages provide numerous, flexible options for making tables after estimation commands. See also putexcel command.

**esttab** est1 est2, se star(\* 0.10 \*\* 0.05 \*\*\* 0.01) label

create summary table with standard errors and labels

esttab using "auto\_reg.txt", replace plain se export summary table to a text file, include standard errors

outreg2 [est1 est2] using "auto\_reg2.txt", see replace export summary table to a text file using outreg2 syntax

## Additional Programming Resources

### O bit.ly/statacode

download all examples from this cheat sheet in a .do file

**m** adoupdate Update user-written .ado files adolist ssc install adolist List/copy user-written .ado files

net install package, from (https://raw.githubusercontent.com/username/repo/master) install a package from a Github repository

Shttps://github.com/andrewheiss/SublimeStataEnhanced configure Sublime text for Stata 11-14

## **Loops: Automate Repetitive Tasks**

#### Anatomy of a Loop

see also while

Stata has three options for repeating commands over lists or values: foreach, forvalues, and while. Though each has a different first line. the syntax is consistent:

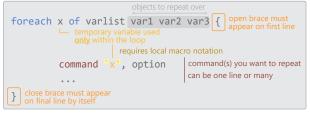

### Foreach: Repeat Commands over Strings, Lists, or Variables

```
foreach x in of [local, global, var list, new list, num list] {
   Stata commands referring to 'x'
                                                     loops repeat the same command
STRINGS
                                                   sysuse "auto.dta", clear
foreach x in auto.dta auto2.dta {
                                         same as
                                                   tab rep78, missing
   sysuse "`x'", clear tab rep78, missing
                                                   sysuse "auto2.dta", clear
                                                   tab rep78, missing
foreach x in "Dr. Nick" "Dr. Hibbert" {
                                            display length("Dr. Nick")
   display length ( x )
                                             display length("Dr. Hibbert")
```

#### VARIABLES

```
foreach x in mpg weight {

    foreach in takes anv list

   summarize 'x'
                                          as an argument with
                                          elements separated by
                                          spaces
foreach x of varilist mpg weight {

    foreach of requires you

                                          to state the list type,
```

summarize `x' which makes it faster

## ForValues: Repeat Commands over Lists of Numbers

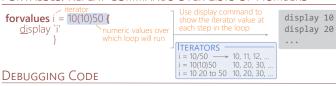

## **set tr**ace on (off)

see also capture and scalar \_rc trace the execution of programs for error checking

# PUTTING IT ALL TOGETHER

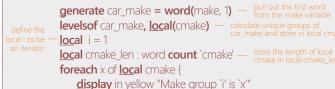

\_ if `i' == `cmake len' { display "The total number of groups is 'i" **local** i = ++i' — increment iterator by one

summarize mpg

summarize weight